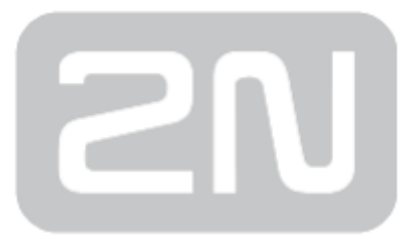

# 2N Helios IP Event Log

## IP Intercom

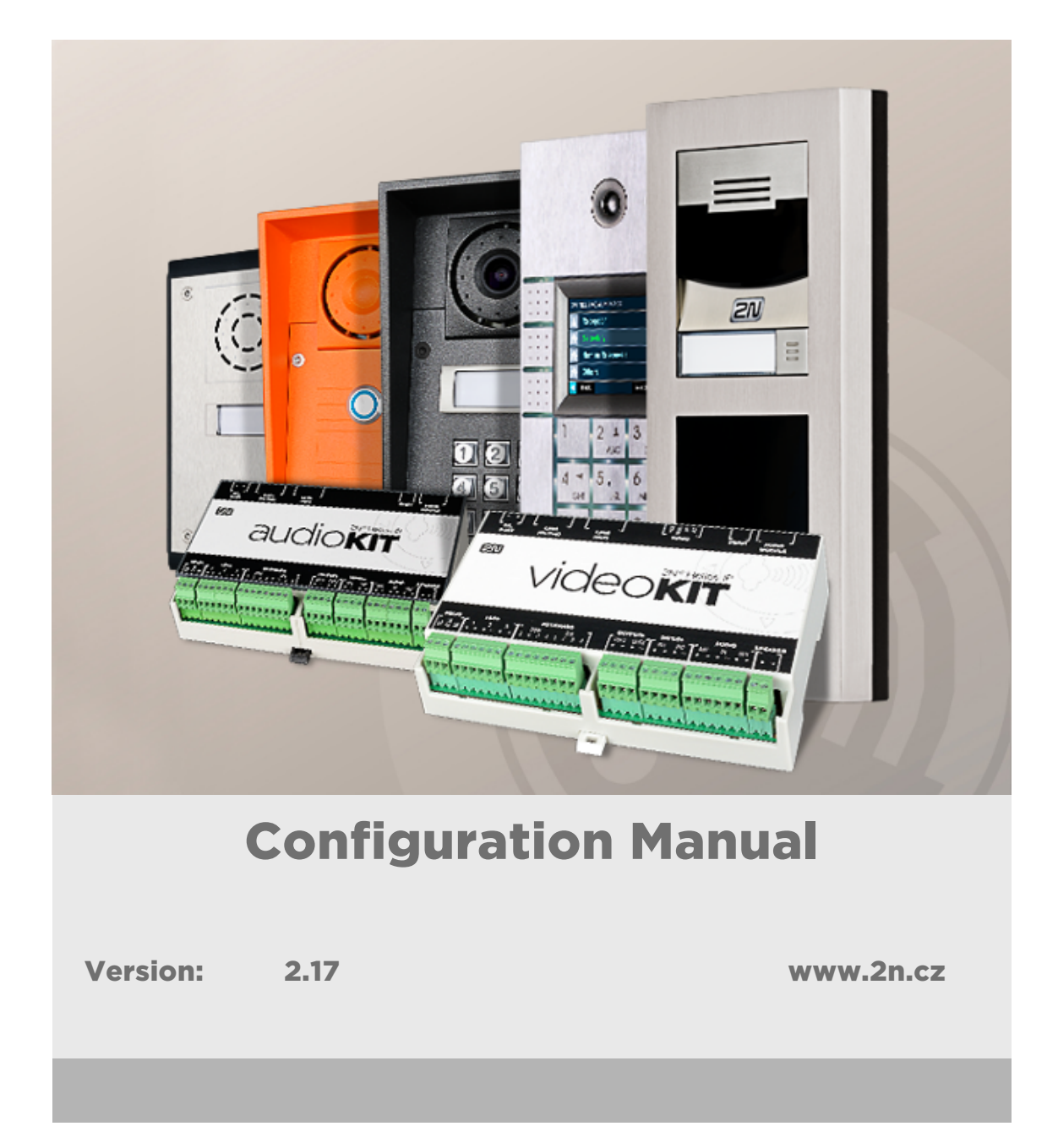

The 2N TELEKOMUNIKACE a.s. is a Czech manufacturer and supplier of telecommunications equipment.

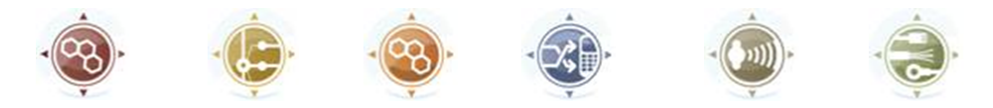

The product family developed by 2N TELEKOMUNIKACE a.s. includes GSM gateways, private branch exchanges (PBX), and door and lift communicators. 2N TELEKOMUNIKACE a.s. has been ranked among the Czech top companies for years and represented a symbol of stability and prosperity on the telecommunications market for almost two decades. At present, we export our products into over 120 countries worldwide and have exclusive distributors on all continents.

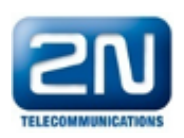

 $2N^{\circledR}$  is a registered trademark of 2N TELEKOMUNIKACE a.s. Any product and/or other names mentioned herein are registered trademarks and/or trademarks or brands protected by law.

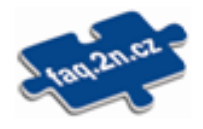

2N TELEKOMUNIKACE a.s. administers the FAQ database to help you quickly find information and to answer your questions about 2N products and services. On www. faq.2n.cz you can find information regarding products adjustment and instructions for optimum use and procedures "What to do if...".

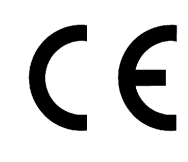

2N TELEKOMUNIKACE a.s. hereby declares that the  $2N^{\circledast}$  product complies with all basic requirements and other relevant provisions of the 1999/5/EC directive. For the full wording of the Declaration of Conformity see the CD-ROM (if enclosed) or our website at www.2n.cz.

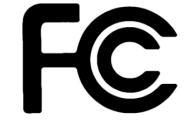

This device complies with part 15 of the FCC Rules. Operation is subject to the following two conditions: (1) This device may not cause harmful interference, and (2) this device must accept any interference received, including interference that may cause undesired operation.

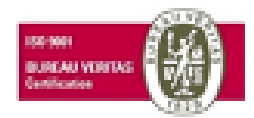

The 2N TELEKOMUNIKACE a.s. is the holder of the ISO 9001:2009 certificate. All development, production and distribution processes of the company are managed by this standard and guarantee a high quality, technical level and professional aspect of all our products.

# Content:

- [1. Terms and Symbols](#page-4-0)
- [2. HTTP API General Description](#page-5-0)
- [3. Event Logging](#page-8-0)
- [4. HTTP API Message List](#page-12-0)
- [5. Logged Events](#page-28-0)
- [6. Format of Selected Parameters](#page-36-0)

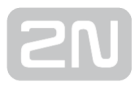

# <span id="page-4-0"></span>1. Terms and Symbols

The following symbols and pictograms are used in the manual:

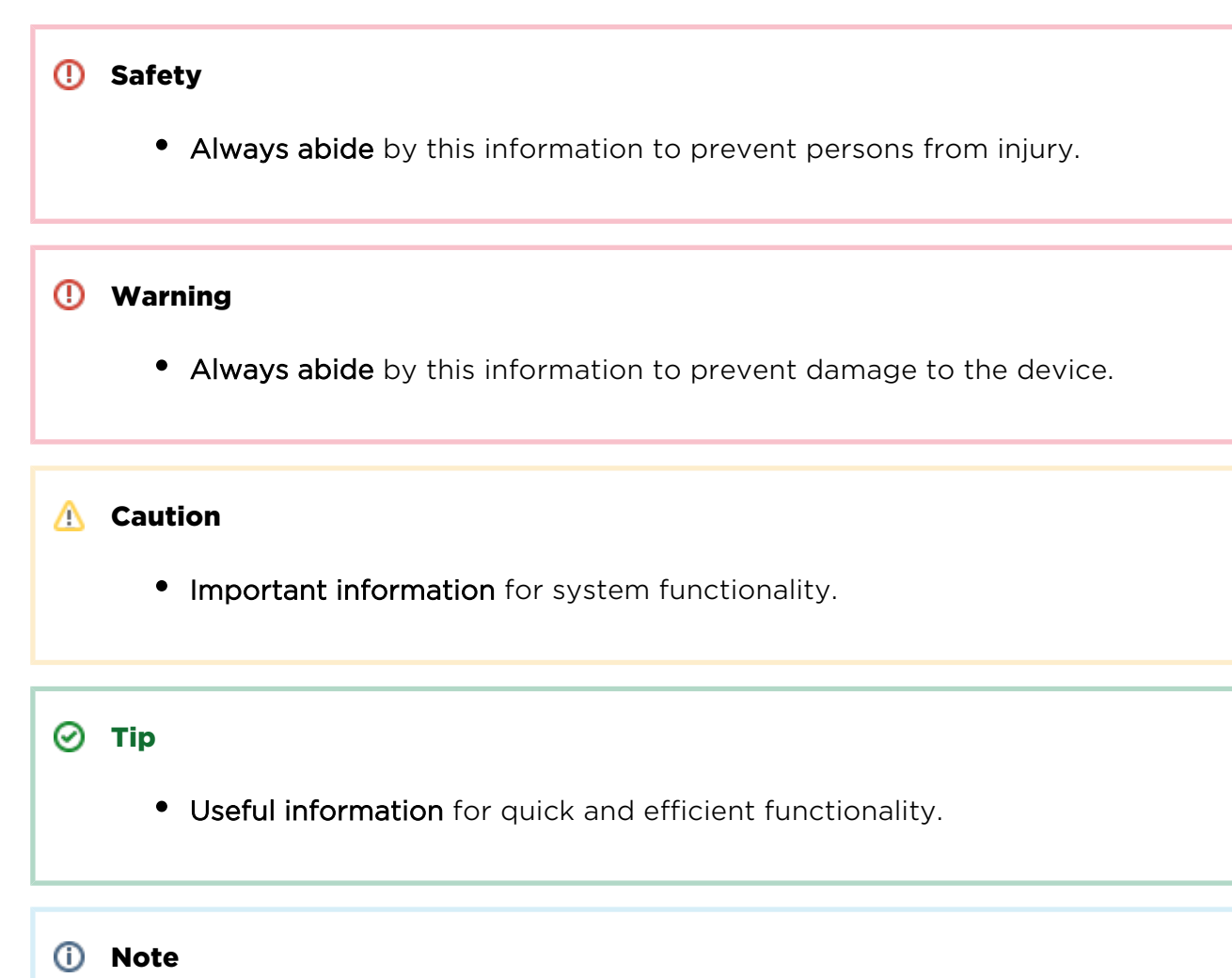

Routines or advice for efficient use of the device.

# <span id="page-5-0"></span>2. HTTP API General Description

 $2N^*$  Helios IP HTTP API (Application Programming Interface) is an interface designed for 2N Helios IP remote control, configuration and data retrieval via third party applications.  $2N^*$  Helios IP API enables 2N intercoms to be integrated in extensive user infrastructures (home automation, attendance control systems, etc.).

2N<sup>®</sup> Helios IP HTTP API provides a simple interface based on standard protocols (SOAP/HTTP), which helps read out state or statistic information.

 $2N^{\circledR}$  Helios IP HTTP API is defined through a web service available at:

- http://helios ip\_address/automation  $2N^®$  Helios IP control commands;
- http://helios ip\_address/notification log data retrieval commands.

Send an HTTP request including a properly formatted SOAP/XML data to one of the above mentioned addresses. 2N Helios IP executes the requested operation and sends back a SOAP/XML response.

The general structure of the HTTP request is as follows:

```
POST /... HTTP/1.1
Host: ... 
Content-Type: application/soap+xml
Content-Length: ...
<?xml version="1.0" encoding="utf-8"?>
<s:Envelope xmlns:s="http://schemas.xmlsoap.org/soap/envelope/">
   <s:Header>
     additional control information of request
   </s:Header>
   <s:Body>
     request parameters
   </s:Body>
</s:Envelope>
```
If the request is processed successfully, 2N Helios IP sends the following HTTP response:

```
HTTP/1.1 200 OK
Content-Type: application/soap+xml
Content-Length: nnn
<?xml version="1.0" encoding="utf-8"?>
<s:Envelope xmlns:s="http://schemas.xmlsoap.org/soap/envelope/">
   <s:Header>
     additional control information of response
   </s:Header>
   <s:Body>
     Response parameters
   </s:Body>
</s:Envelope>
```
If the request cannot be processed or an error occurs during processing, 2N Helios IP sends the 400 Bad Request reply including SOAP/XML data with error identification.

```
HTTP/1.1 400 Bad Request
Content-Length: ...
Content-Type: application/soap+xml
<?xml version="1.0" encoding="UTF-8"?>
<s:Envelope
     xmlns:s="http://www.w3.org/2003/05/soap-envelope"
     xmlns:ter="http://www.onvif.org/ver10/error">
   <s:Body>
     <s:Fault>
       <s:Code>
         <s:Value> error code </s:Value>
         <s:Subcode>
           <s:Value> error subcode </s:Value>
         </s:Subcode>
       </s:Code>
       <s:Reason>
         <s:Text xml:lang="en"> error cause details </s:Text>
       </s:Reason>
       <s:Detail>
         <s:Text> additional error details </s:Text>
       </s:Detail>
    \langles:Fault>
   </s:Body>
</s:Envelope>
```
# <span id="page-8-0"></span>3. Event Logging

2N Helios IP implements an internal event log, which records events arising in the device – such as KeyPressed, CodeEntered, CardEntered, CallStateChanged and so on.

The log capacity is 500 events. When the log fills up, any new event deletes the oldest record. Events are arranged according to date and time (TimeStamp) in the log. The maximum time resolution is 1s. Also, each event is assigned a unique 16-bit RecordId, which is automatically incremented by 1s with every new event. The RecordId code helps distinguish between records of the same date and time.

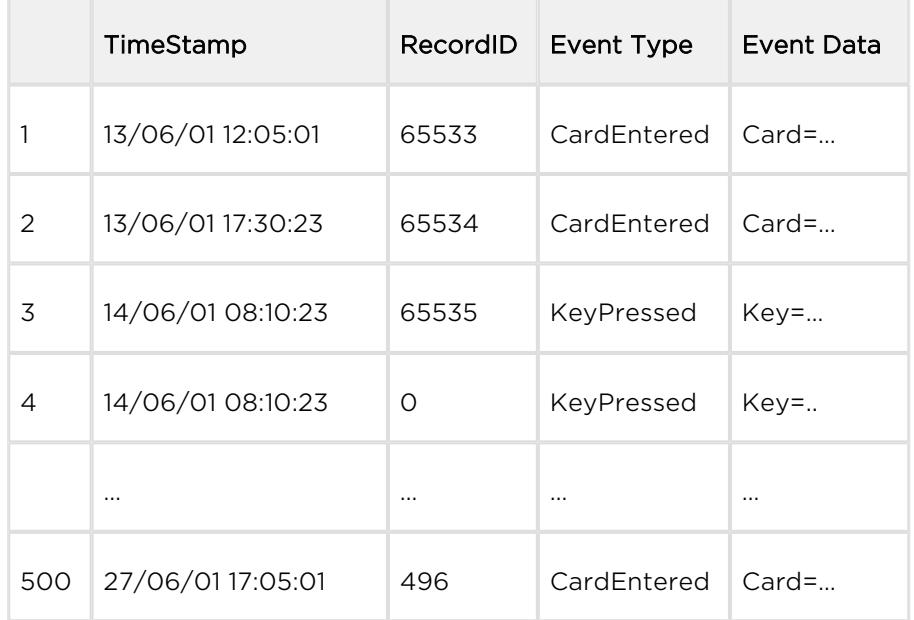

The 2N Helios IP event logs can be arranged in a table:

The first table row represents the oldest record (log beginning). The last row represents the most recent record (log end). Being a 16-bit number, the RecordID automatically overflows from 65535 to 0.

2N Helios IP defines several types of events to be logged.

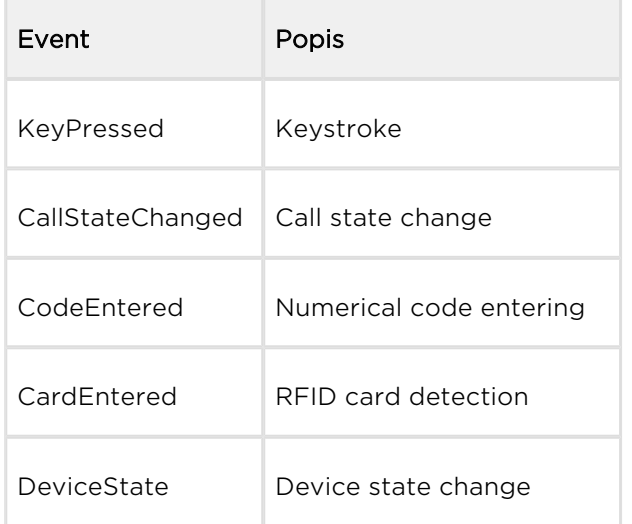

The 2N Helios IP event log readout is based on the WS-BaseNotification standard. There are two 2N Helios IP log event retrieval modes – Subscription and PullPoint.

In the Subscription mode, 2N Helios IP sends events to the subscriber in the form of Notify messages.

In the PullPoint mode, the client sends the GetMessages request to retrieve the log data.

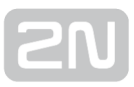

#### Data Retrieval in Subscription Mode

To retrieve events from 2N Helios IP in the Subscription mode, subscribe via the Subscribe command, specifying the type of events to be retrieved, the HTTP sending address and the subscription time.

If the subscription is successful, 2N Helios IP sends the SubscribeResponse including the Subscription Id for subsequent communication with 2N Helios IP.

Now 2N Helios IP starts sending Notify messages to the specified HTTP address. Events are sent at the moment of rise without delay. In your Subscribe request, you can specify the maximum count of events to be sent within one Notify message.

The subscription time is limited (as specified in the Subscribe request). When the subscription time expires, you will be unsubscribed automatically. To extend the subscription time, send the Renew request before expiry. 2N Helios IP will reply with the RenewResponse message.

Send the Unsubscribe request to unsubscribe explicitly. 2N Helios IP will reply with the UnsubscribeResponse message.

If there is a firewall or NAT between you and 2N Helios IP, the Subscription mode may not be convenient. The Notify messages are delivered only if the network elements are properly configured.

The figure below shows the status diagram and typical client - 2N Helios IP message sequence.

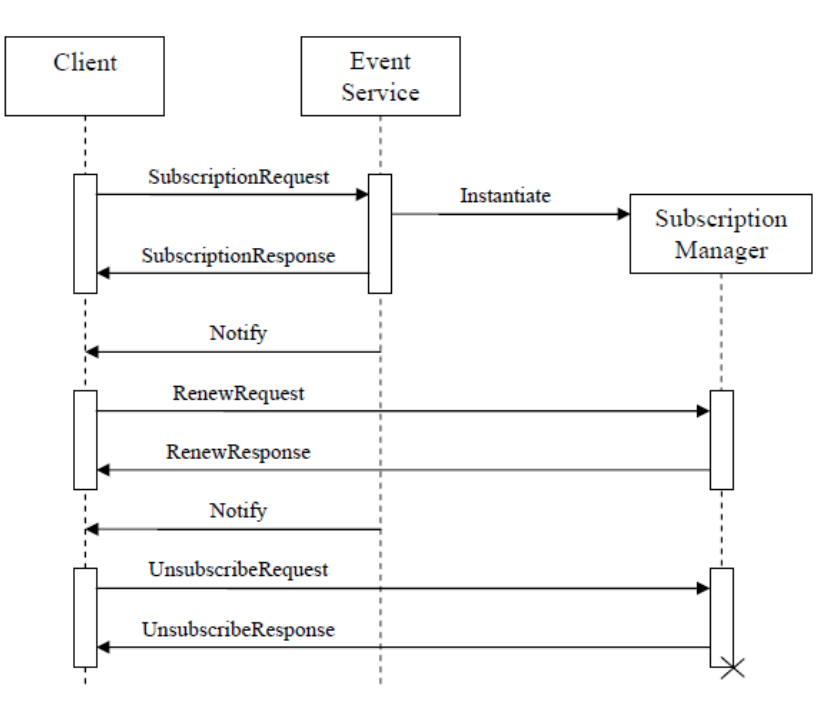

### Data Retrieval in PullPoint Mode

To retrieve events from 2N Helios IP in the PullPoint mode, create the PullPoint via the CreatePullPoint request, specifying the type of events to be retrieved and the subscription time.

If the subscription is successful, 2N Helios IP sends the CreatePullPointResponse including the Subscription Id for subsequent communication with 2N Helios IP.

Now you can read out events from 2N Helios IP periodically using the GetMessages request. 2N Helios IP sends the GetMessagesResponse including the list of events. In case there is no event in the queue, the event list is empty in the response.

The subscription time is limited (as specified in the CreatePullPoint request). When the subscription time expires, you will be unsubscribed automatically. To extend the subscription time, send the Renew request before expiry. 2N Helios IP will reply with the RenewResponse message.

Send the Unsubscribe request to unsubscribe explicitly. 2N Helios IP will reply with the UnsubscribeResponse message.

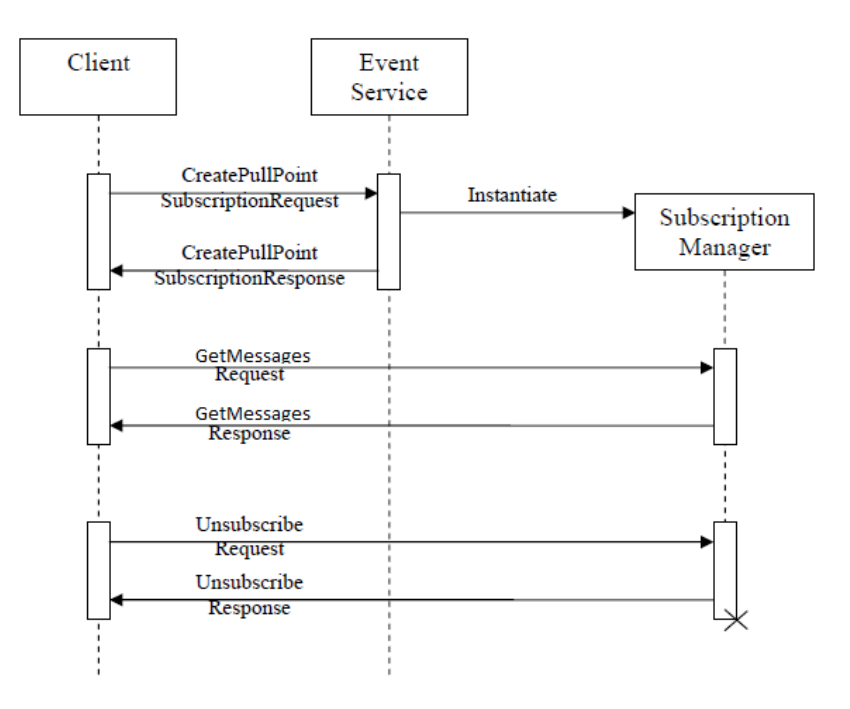

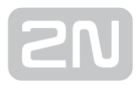

# <span id="page-12-0"></span>4. HTTP API Message List

 $2N^*$  Helios HTTP API defines the following types of messages:

- [Subscribe](#page-13-0)
- [SubscribeResponse](#page-16-0)
- [CreatePullPoint](#page-18-0)
- [CreatePullPointResponse](#page-19-0)
- [Renew](#page-21-0)
- [RenewResponse](#page-22-0)
- [Unsubscribe](#page-23-0)
- [UnsubscribeResponse](#page-24-0)
- [GetMessages](#page-25-0)
- [GetMessagesResponse](#page-26-0)
- [Notify](#page-27-0)

See below for details on the messages and their parameters and use.

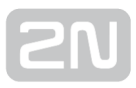

## <span id="page-13-0"></span>Subscribe

The Subscribe request helps you subscribe to retrieval of 2N Helios IP events in the Subscribe mode, in which 2N Helios IP sends events autonomously in the form of Notify messages to the HTTP address specified in the request.

Send the Subscribe request to the 2N Helios IP address: [http://helios\\_ip\\_address](http://helios_ip_address/notification) [/notification.](http://helios_ip_address/notification)

2N Helios IP will reply with the SubscribeResponse message.

Subscribe request format:

```
<?xml version="1.0" encoding="utf-8"?>
<s:Envelope xmlns:s="http://www.w3.org/2003/05/soap-envelope"
     xmlns:wsnt="http://docs.oasis-open.org/wsn/b-2"
     xmlns:a="http://www.w3.org/2005/08/addressing"
     xmlns:event2n="http://www.2n.cz/2013/event">
   <s:Header>
   </s:Header>
   <s:Body>
     <wsnt:Subscribe>
       <wsnt:ConsumerReference>
         <a:Address>
           {HTTP_CONSUMER_ADDRESS}
         </a:Address>
       </wsnt:ConsumerReference>
       <wsnt:Filter>
         <wsnt:TopicExpression Dialect= 
              "http://www.2n.cz/2013/TopicExpression/Multiple">
           {EVENTS_LIST}
         </wsnt:TopicExpression>
       </wsnt:Filter>
       <wsnt:InitialTerminationTime>
         {DATETIME_OR_DURATION}
       </wsnt:InitialTerminationTime>
       <wsnt:SubscriptionPolicy>
         <event2n:MaximumNumber>
           {MAX_NUMBER_OF_MSGS_AT_ONCE}
         </event2n:MaximumNumber>
         <event2n:StartRecordId>
           {START_RECORD_ID}
         </event2n:StartRecordId>
         <event2n:StartTimestamp>
           {START_TIMESTAMP}
         </event2n:StartTimestamp>
       </wsnt:SubscriptionPolicy>
     </wsnt:Subscribe>
   </s:Body>
</s:Envelope>
```
## Message Parameters

#### HTTP\_CONSUMER\_ADDRESS

Specify the address to which the Notify messages including the requested events shall be sent. Keep the HTP URI address format, e.g. [http://192.168.23.73/notify\\_server.](http://192.168.23.73/notify_server) The parameter is obligatory.

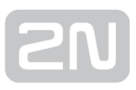

### DATETIME\_OR\_DURATION

Set the subscription time. Subscription will be cancelled automatically by when this time period expires. Send the Renew request before expiry to extend the subscription time. Enter the absolute time (DateTime) or relative duration (Duration) to specify the subscription time; refer to the Format of Selected Parameters subsection. The parameter is obligatory.

### EVENTS\_LIST

Make up a list of requested events. Separate the event types with a comma, e.g. event2n:KeyPressed, event2n:CardEntered. The parameter is optional. If you define no events, you will get all types of events.

## MAX\_NUMBER\_OF\_MSGS\_AT\_ONCE

Set the maximum count of events to be sent within one Notify message. The parameter is optional. If no value is completed, up to 10 events will be sent in one Notify message.

#### START\_TIMESTAMP

Set the data and time for the oldest log event to be the first in the Notify message. The parameter is optional. If no value is set, all log events will be sent.

## START\_RECORD\_ID

Set the RecordId for the log event to be the first in the Notify message. The parameter is optional. If no value is set, all log events will be sent.

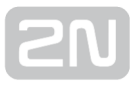

## <span id="page-16-0"></span>SubscribeResponse

2N Helios IP sends the SubscribeResponse message in reply to the Subscribe request to inform the client that the client's subscription has been completed successfully.

```
<s:Envelope 
     xmlns:s="http://www.w3.org/2003/05/soap-envelope"
     xmlns:wsa5="http://www.w3.org/2005/08/addressing"
     xmlns:wsnt="http://docs.oasis-open.org/wsn/b-2"
     xmlns:event2n="http://www.2n.cz/2013/event">
   <s:Header>
     <wsa5:Action s:mustUnderstand="true">
       http://docs.oasis-open.org/wsn/bw-2/NotificationProducer
/SubscribeResponse
     </wsa5:Action>
   <s:Header>
   <s:Body>
     <wsnt:SubscribeResponse>
       <wsnt:SubscriptionReference>
         <wsa5:Address>
           {NOTIFICATIONS_PRODUCER_ADDRESS}
         </wsa5:Address>
         <wsa5:ReferenceParameters>
           <event2n:SubscriptionId>
              {SUBSCRIPTION_ID}
           </event2n:SubscriptionId>
         </wsa5:ReferenceParameters>
       </wsnt:SubscriptionReference>
       <wsnt:CurrentTime>
         {CURRENT_TIME}
       </wsnt:CurrentTime>
       <wsnt:TerminationTime>
         {EXPIRE_TIME}
       </wsnt:TerminationTime>
     </wsnt:SubscribeResponse>
   </s:Body>
</s:Envelope>
```
## Message Parameters

#### NOTIFICATIONS\_PRODUCER\_ADDRESS

Specify the address for subsequent subscription communication with 2N Helios IP (i.e. a new address for Unsubscribe and Renew requests). In the present implementation, the address is [http://helios\\_ip\\_address/notification](http://helios_ip_address/notification).

#### SUBSCRIPTION\_ID

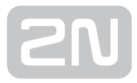

A unique subscription identification code to be used for subsequent Renew and Unsubscribe communication with 2N Helios IP. Edit the Id as a common text.

#### CURRENT\_TIME

Subscription date and time from the viewpoint of 2N Helios IP. Refer to the Format of Selected Parameters for format details.

#### EXPIRE\_TIME

Specify the subscription date and time. Use the Renew request to extend the subscription time before expiry. Refer to the Format of Selected Parameters for format details.

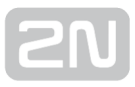

## <span id="page-18-0"></span>**CreatePullPoint**

The CreatePullPoint request helps you subscribe to 2N Helios IP event retrieval in the PullPoint mode, in which you read out events from the log actively using the GetMessages request.

Send the CreatePullPoint request to the 2N Helios IP address: [http://helios\\_ip\\_address](http://helios_ip_address/notification) [/notification](http://helios_ip_address/notification)

2N Helios IP will reply with the CreatePullPointResponse.

CreatePullPoint request format:

```
<?xml version="1.0" encoding="utf-8"?>
<s:Envelope 
     xmlns:s="http://www.w3.org/2003/05/soap-envelope"
     xmlns:wsnt="http://docs.oasis-open.org/wsn/b-2"
     xmlns:event2n="http://www.2n.cz/2013/event">
   <s:Header>
   </s:Header>
   <s:Body>
     <wsnt:CreatePullPoint>
       <wsnt:Filter>
         <wsnt:TopicExpression Dialect=
            "http://www.2n.cz/2013/TopicExpression/Multiple">
           {EVENTS_LIST}
         </wsnt:TopicExpression>
       </wsnt:Filter> 
       <wsnt:InitialTerminationTime>
         {DATETIME_OR_DURATION}
       </wsnt:InitialTerminationTime>
       <wsnt:SubscriptionPolicy>
         <event2n:StartRecordId>
           {START_RECORD_ID}
         </event2n:StartRecordId>
         <event2n:StartTimestamp>
           {START_TIMESTAMP}
         </event2n:StartTimestamp>
       </wsnt:SubscriptionPolicy>
     </wsnt:CreatePullPoint>
   </s:Body>
</s:Envelope>
```
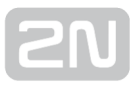

## <span id="page-19-0"></span>CreatePullPointResponse

2N Helios IP sends the CreatePullPointResponse in reply to the CreatePullPoint request to inform the client that the client's subscription has been completed successfully.

```
<s:Envelope 
     xmlns:s="http://www.w3.org/2003/05/soap-envelope"
     xmlns:wsa5="http://www.w3.org/2005/08/addressing"
     xmlns:wsnt="http://docs.oasis-open.org/wsn/b-2"
     xmlns:event2n="http://www.2n.cz/2013/event">
   <s:Header>
     <wsa5:Action>//http://docs.oasis-open.org/wsn/bw-2/CreatePullPoint
/CreatePullPointResponse
     </wsa5:Action>
   </s:Header>
   <s:Body>
     <wsnt:CreatePullPointResponse>
       <wsnt:SubscriptionReference>
         <wsa5:Address>
           {NOTIFICATIONS_PRODUCER_ADDRESS}
         </wsa5:Address>
         <wsa5:ReferenceParameters>
           <event2n:SubscriptionId>
             {SUBSCRIPTION_ID}
           </event2n:SubscriptionId>
         </wsa5:ReferenceParameters>
       </wsnt:SubscriptionReference>
       <wsnt:CurrentTime>
         {CURRENT_TIME}
       </wsnt:CurrentTime>
       <wsnt:TerminationTime>
         {EXPIRE_TIME}
       </wsnt:TerminationTime>
     </wsnt:CreatePullPointResponse>
   </s:Body>
</s:Envelope>
```
## Message Parameters

#### NOTIFICATIONS\_PRODUCER\_ADDRESS

Specify the address for subsequent subscription communication with 2N Helios IP (i.e. a new address for Unsubscribe, Renew and GetMessages requests). In the present implementation, the address is http://helios\_ip\_address/notification.

SUBSCRIPTION\_ID

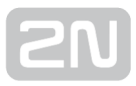

A unique subscription identification code to be used for subsequent Renew, Unsubscribe and GetMessages communication with 2N Helios IP. Edit the Id as a common text.

#### CURRENT\_TIME

Subscription date and time from the viewpoint of 2N Helios IP. Refer to the Format of Selected Parameters for format details.

#### EXPIRE\_TIME

Specify the subscription date and time. Use the Renew request to extend the subscription time before expiry. Refer to the Format of Selected Parameters for format details.

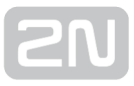

## <span id="page-21-0"></span>Renew

The Renew request helps you extend your subscription time. Send the request to the address included in the SubscribeResponse message. 2N Helios IP replies with the RenewResponse message.

```
<?xml version="1.0" encoding="utf-8"?>
<s:Envelope
     xmlns:s="http://www.w3.org/2003/05/soap-envelope"
     xmlns:wsnt="http://docs.oasis-open.org/wsn/b-2"
     xmlns:event2n="http://www.2n.cz/2013/event">
   <s:Header>
     <event2n:SubscriptionId a:IsReferenceParameter="true">
       {SUBSCRIPTION_ID}
     </event2n:SubscriptionId>
   </s:Header>
   <s:Body>
     <wsnt:Renew>
       <wsnt:TerminationTime>
         {DATETIME_OR_DURATION}
       </wsnt:TerminationTime>
     </wsnt:Renew>
   </s:Body>
</s:Envelope>
```
## Message Parameters

## SUBSCRIPTION\_ID

A unique subscription identification code included in the SubscriptionResponse. The parameter is obligatory.

## DATETIME\_OR\_DURATION

Extend the subscription time. Subscription will be cancelled automatically by 2N Helios IP when this time period expires. Send another Renew request before expiry to extend the subscription time. Enter the absolute time (DateTime) or relative duration (Duration) to specify the subscription time; refer to the Format of Selected Parameters subsection. The parameter is obligatory.

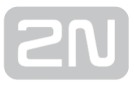

## <span id="page-22-0"></span>RenewResponse

The RenewResponse message is a reply to the Renew request, in which 2N Helios IP informs the client of the prolongation of the client's subscription time.

```
<s:Envelope 
     xmlns:s="http://www.w3.org/2003/05/soap-envelope"
     xmlns:wsa5="http://www.w3.org/2005/08/addressing"
     xmlns:wsnt="http://docs.oasis-open.org/wsn/b-2">
   <s:Header>
     <wsa5:Action s:mustUnderstand="true">
       http://docs.oasis-open.org/wsn/bw-2/SubscriptionManager
/RenewResponse
     </wsa5:Action>
   </s:Header>
   <s:Body>
     <wsnt:RenewResponse>
       <wsnt:TerminationTime>
         {CURRENT_TIME}
       </wsnt:TerminationTime>
       <wsnt:CurrentTime>
         {EXPIRE_TIME}
       </wsnt:CurrentTime>
     </wsnt:RenewResponse>
   </s:Body>
</s:Envelope>
```
## Message Parameters

## CURRENT\_TIME

Subscription date and time from the viewpoint of 2N Helios IP. Refer to the Format of selected parameters for format details.

## EXPIRE\_TIME

Specify the subscription date and time. Use the Renew request to extend the subscription time before expiry. Refer to the Format of Selected Parameters for format details.

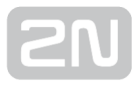

## <span id="page-23-0"></span>Unsubscribe

The Unsubscribe request helps you terminate your subscription. Send this request to the address included in the SubscribeResponse message. 2N Helios IP replies with the UnsubscribeResponse.

```
<?xml version="1.0" encoding="utf-8"?>
<s:Envelope
     xmlns:s="http://www.w3.org/2003/05/soap-envelope"
     xmlns:wsnt="http://docs.oasis-open.org/wsn/b-2"
     xmlns:event2n="http://www.2n.cz/2013/event">
   <s:Header>
     <event2n:SubscriptionId a:IsReferenceParameter="true">
       {SUBSCRIPTION_ID}
     </event2n:SubscriptionId>
   </s:Header>
   <s:Body>
     <wsnt:Unsubscribe>
     </wsnt:Unsubscribe>
   </s:Body>
</s:Envelope>
```
## Message Parameters

## SUBSCRIPTION\_ID

A unique subscription identification code included in the SubscriptionResponse. The parameter is obligatory.

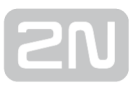

## <span id="page-24-0"></span>UnsubscribeResponse

The UnsubscribeResponse message is a reply to the Unsubscribe request, in which 2N Helios IP confirms the client's subscription termination.

```
<s:Envelope
     xmlns:s="http://www.w3.org/2003/05/soap-envelope"
     xmlns:wsa5="http://www.w3.org/2005/08/addressing"
     xmlns:wsnt="http://docs.oasis-open.org/wsn/b-2">
   <s:Header>
     <wsa5:Action s:mustUnderstand="true">
       http://docs.oasis-open.org/wsn/bw-2/SubscriptionManager
/UnsubscribeResponse
     </wsa5:Action>
   </s:Header>
   <s:Body>
     <wsnt:UnsubscribeResponse>
     </wsnt:UnsubscribeResponse>
   </s:Body>
</s:Envelope>
```
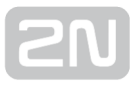

## <span id="page-25-0"></span>GetMessages

The GetMessages request helps you read out events actively from 2N Helios IP. Send the request to the address included in the CreatePullPointResponse. 2N Helios IP replies with the GetMessageResponse.

```
<?xml version="1.0" encoding="utf-8"?>
<s:Envelope 
     xmlns:s="http://www.w3.org/2003/05/soap-envelope"
     xmlns:wsnt="http://docs.oasis-open.org/wsn/b-2"
     xmlns:event2n="http://www.2n.cz/2013/event">
   <s:Header>
     <event2n:SubscriptionId a:IsReferenceParameter="true">
       {SUBSCRIPTION_ID}
     </event2n:SubscriptionId>
   </s:Header>
   <s:Body>
     <wsnt:GetMessages>
       <wsnt:MaximumNumber>
         {MAXIMUM_MSGS_IN_RESPONSE}
       </wsnt:MaximumNumber> 
       <wsnt:Timeout>
         {WAIT_TIMEOUT}
       </wsnt:Timeout>
  </wsnt:GetMessages>
   </s:Body>
</s:Envelope>
```
## Message Parameters

## SUBSCRIPTION\_ID

A unique subscription identification code included in the SubscriptionResponse. The parameter is obligatory.

## MAXIMUM\_MSGS\_IN\_RESPONSE

Set the maximum count of events to be sent within the GetMessagesResponse. The parameter is optional. If no value is completed, up to 10 events will be sent in one GetMessagesResponse message.

## WAIT\_TIMEOUT

Delay for the answer. Value can be in the range of 0–90 (time in seconds). If the value is bigger than 90 then 90 will be applied. If the parameter is not defined then no delay will be appplied. The parameter is optional.

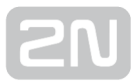

## <span id="page-26-0"></span>GetMessagesResponse

The GetMessagesResponse message is a reply to the GetMessages request.

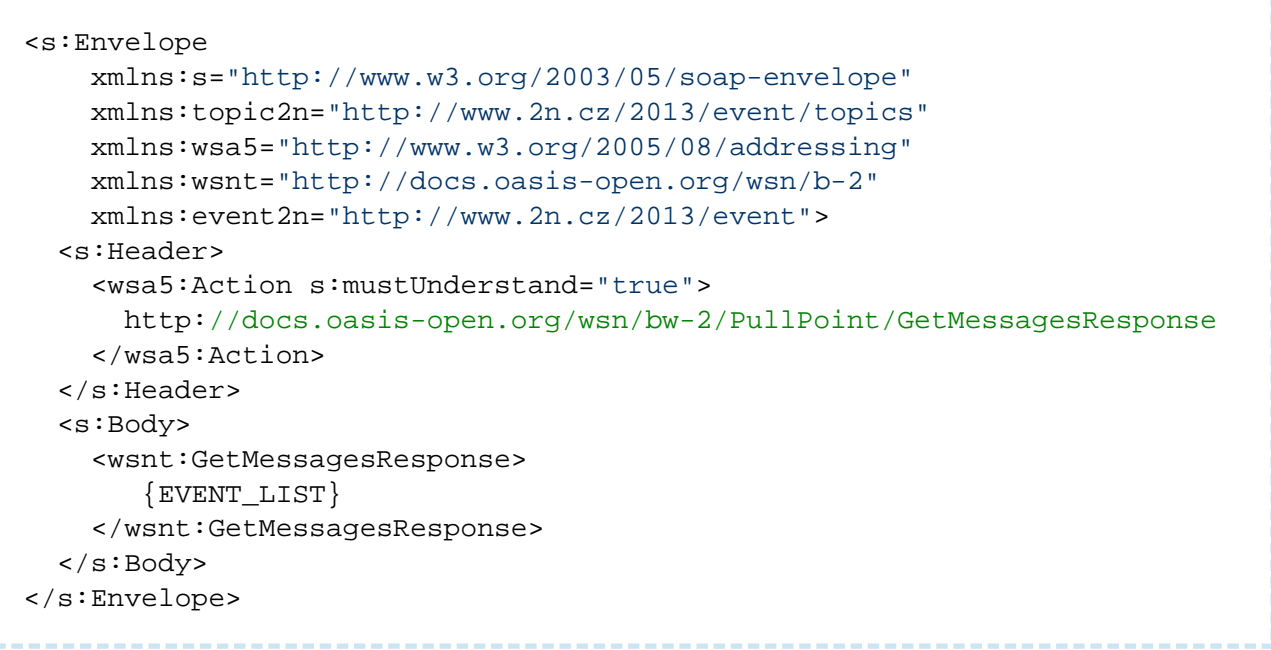

## Message Parameters

## EVENT\_LIST

Refer to the Logged Events subsection for the list of events. The event list can be empty. Specify the maximum count of events to be sent at one time in the CreatePullPoint request in the Subscribe or the GetMessages request.

## <span id="page-27-0"></span>**Notify**

The Notify message informs you of the rise of a new event in the Subscription mode. 2N Helios IP sends Notify to the address specified in the Subscribe request. The Notify message have to be confirmed by the OK message from the opposite party. The next Notify message is sent after confirmation or after aprox 5 s timeout.

```
<s:Envelope 
     xmlns:s="http://www.w3.org/2003/05/soap-envelope"
     xmlns:topic2n="http://www.2n.cz/2013/event/topics"
     xmlns:event2n="http://www.2n.cz/2013/event"
     xmlns:wsa5="http://www.w3.org/2005/08/addressing"
     xmlns:wsnt="http://docs.oasis-open.org/wsn/b-2">
   <s:Header>
     <wsa5:Action s:mustUnderstand="true">
       http://docs.oasis-open.org/wsn/bw-2/NotificationConsumer/Notify
     </wsa5:Action>
   </s:Header>
   <s:Body>
     <wsnt:Notify>
        {EVENT_LIST}
     </wsnt:Notify>
   </s:Body>
</s:Envelope>
```
## Message Parameters

## EVENT\_LIST

Refer to the Logged Events subsection for the list of events. The message always includes one event at least. Specify the maximum count of events in the Subscribe request.

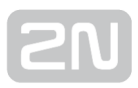

# <span id="page-28-0"></span>5. Logged Events

This subsection includes a list of events to be stored in the 2N Helios IP log and specifies the transfer format via the Notify and GetMessagesResponse messages.

- [KeyPressed](#page-29-0)
- [KeyReleased](#page-30-0)
- [CallStateChanged](#page-31-0)
- [CardEntered](#page-32-0)
- [CodeEntered](#page-34-0)
- [DeviceState](#page-35-0)

See below for details on the events and their parameters and use.

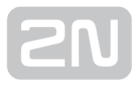

## <span id="page-29-0"></span>KeyPressed

The KeyPressed event is generated whenever a key is pressed on the device.

```
<event2n:Msg>
  <event2n:Id>{RECORD_ID}</event2n:Id>
  <event2n:Timestamp>{TIMESTAMP}</event2n:Timestamp>
  <event2n:EventName>event2n:KeyPressed</event2n:EventName>
   <event2n:Data>
     <event2n:Key>{KEYCODE}</event2n:Key>
   </event2n:Data>
</event2n:Msg>
```
## Event Parameters

### RECORD\_ID

Event serial number.

#### TIMESTAMP

Event date and time; refer to the Format of Selected Parameters.

### **KEYCODE**

Code of the key pressed. Applicable values:

- $\bullet$  0, 1, ..., 9,  $*$ ,  $\sharp$  numerical keypad buttons
- %1..%54 call buttons

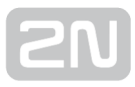

## <span id="page-30-0"></span>KeyReleased

The KeyReleased event is generated whenever a key is released on the device.  $2N^{\circledast}$ Helios IP Vario generates this event immediately after event KeyPressed.

```
<event2n:Msg>
  <event2n:Id>{RECORD_ID}</event2n:Id>
  <event2n:Timestamp>{TIMESTAMP}</event2n:Timestamp>
  <event2n:EventName>event2n:KeyReleased</event2n:EventName>
   <event2n:Data>
     <event2n:Key>{KEYCODE}</event2n:Key>
   </event2n:Data>
</event2n:Msg>
```
## Event Parameters

### RECORD\_ID

Event serial number.

#### TIMESTAMP

Event date and time; refer to the Format of Selected Parameters.¨

#### **KEYCODE**

Code of the key released. Applicable values:

- $\bullet$  0, 1, ..., 9,  $*$ ,  $#$  numerical keypad buttons
- %1..%54 call buttons

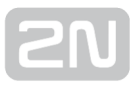

## <span id="page-31-0"></span>CallStateChanged

The CallStateChanged event is generated whenever a change of the currently made call occurs.

```
<event2n:Msg>
   <event2n:Id>{RECORD_ID}</event2n:Id>
   <event2n:Timestamp>{TIMESTAMP}</event2n:Timestamp>
   <event2n:EventName>event2n:CallStateChanged</event2n:EventName>
   <event2n:Data>
     <event2n:State>{STATE}</event2n:State>
     <event2n:Direction>{DIRECTION}</event2n:Direction>
   </event2n:Data>
</event2n:Msg>
```
## Event Parameters

#### RECORD\_ID

Event serial number.

#### TIMESTAMP

Event date and time; refer to the Format of Selected Parameters.

## **STATE**

Event type specification. Applicable values:

- ringing ringing
- connected call connected
- terminated call terminated

#### DIRECTION

Call direction. Applicable values:

- incoming for incoming calls
- outgoing for outgoing calls

## <span id="page-32-0"></span>CardEntered

The CardEntered event is generated whenever a card is applied to the RFID card reader connected to the device.

```
<event2n:Msg>
  <event2n:Id>{RECORD_ID}</event2n:Id>
  <event2n:Timestamp>{TIMESTAMP}</event2n:Timestamp>
  <event2n:EventName>event2n:CardEntered</event2n:EventName>
   <event2n:Data>
     <event2n:Card>{CARD}</event2n:Card>
     <event2n:Valid>{VALID_FLAG}</event2n:Valid>
     <event2n:Reader>{READER_ID}</event2n:Reader>
     <event2n:Direction>{DIRECTION}</event2n:Direction>
 </event2n:Data>
</event2n:Msg>
```
## Event Parameters

## RECORD\_ID

Event serial number.

## TIMESTAMP

Event date and time; refer to the Format of Selected Parameters.

## CARD

Detected card identification with a 24-64-bit number in the hexadecimal format, e.g. 54A86B87C5.

## VALID\_FLAG

If the detected card is valid, the parameter value is true. If not, the parameter is set to false.

## READER\_ID

Card reader identification. Applicable values:

- internal cardreader internal card reader at  $2N^®$  Helios IP Vario,  $2N^®$  Helios IP Force.
- external cardreader external card reader connected via Wiegand interface at 2N® Helios IP Vario, 2N® Helios IP Force.

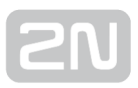

• Module Name - for 2N® Helios IP Verso card reader ID is configured in menu Hardware / Extenders / Modules, parameter Module Name for used card reader.

### DIRECTION

Inteded direction of a person configured in an intercom. Applicable values:

- In for incoming people.
- Out for outgoing people.
- Unspecified not specified.

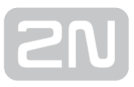

## <span id="page-34-0"></span>CodeEntered

The CodeEntered event is generated whenever a numerical code is entered and confirmed via the device keypad.

```
<event2n:Msg>
   <event2n:Id>{RECORD_ID}</event2n:Id>
   <event2n:Timestamp>{TIMESTAMP}</event2n:Timestamp>
   <event2n:EventName>event2n:CodeEntered</event2n:EventName>
   <event2n:Data>
     <event2n:Code>{CODE}</event2n:Code>
     <event2n:Valid>{VALID_FLAG}</event2n:Valid>
   </event2n:Data>
</event2n:Msg>
```
## Event Parameters

### RECORD\_ID

Event serial number.

#### TIMESTAMP

Event date and time; refer to the Format of Selected Parameters.

## **CODE**

Numerical code entered, e.g. 1234.

## VALID\_FLAG

If the entered code is valid (matches the 2N Helios IP valid codes), the parameter value is true. If not, the parameter is set to false.

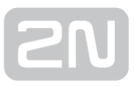

## <span id="page-35-0"></span>DeviceState

The DeviceState event is generated whenever any of the selected device state changes occurs.

```
<event2n:Msg>
  <event2n:Id>{RECORD_ID}</event2n:Id>
   <event2n:Timestamp>{TIMESTAMP}</event2n:Timestamp>
   <event2n:EventName>event2n:DeviceState</event2n:EventName>
   <event2n:Data>
     <event2n:State>{STATE}</event2n:State>
   </event2n:Data>
</event2n:Msg>
```
## Event Parameters

## RECORD\_ID

Event serial number.

#### TIMESTAMP

Event date and time; refer to the Format of Selected Parameters.

## **STATE**

Event type specification. Applicable values:

**• startup** - event generated upon device start

# <span id="page-36-0"></span>6. Format of Selected Parameters

### TimeStamp – Absolute Time

The absolute time parameter obeys the ISO8601 subset standard: it is set as a string of characters in the CCYY-MM-DDThh:mm:ss format, where CC stands for the century, YY for the year, MM for the month and DD for the day. The T character separates date and time. hh represents hours, mm minutes and ss seconds.

Examples:

2013-05-31T13:20:00 – 31.5.2013 13:20

#### **Duration**

The duration parameter obeys the extended ISO8601 standard: it is set as a string of characters in the PnYnMnDTnHnMnS format, where nY stands for the year count, nM for the month count and nD for the day count. T is the date/time separator, nH gives the count of hours, nM gives the count of minutes and nS sets the count of seconds. n must be an integer. Maximum duration time is 1 hour.

Examples:

- PT60S 60 seconds
- PDT1H1 hour

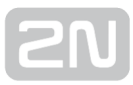

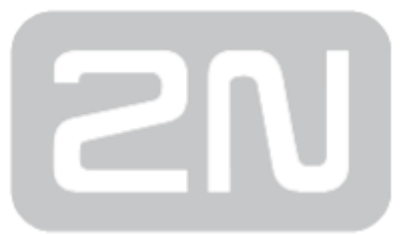

### 2N TELEKOMUNIKACE a.s.

Modřanská 621, 143 01 Prague 4, Czech Republic Phone: +420 261 301 500, Fax: +420 261 301 599 E-mail: sales@2n.cz Web: www.2n.cz